## **Función nfl\_RefreshSwitch**

nfl RefreshSwitch( lTag ) --> cScript

Genera el JQuery para refrescar los controles wSwitch en un wForm ya existente Cuando necesitamos actualizar un wSwitch por Ajax es necesario que una vez actualizado su valor es necesario incluir nfl\_RefreshSwitch() para que se ajuste el control al contenido. Si se a ha actualizar varios wSwitch solo es necesario incluir un nfl\_RefreshSwitch()ya que afecta a todos los wSwitch.

## **Parámetros**

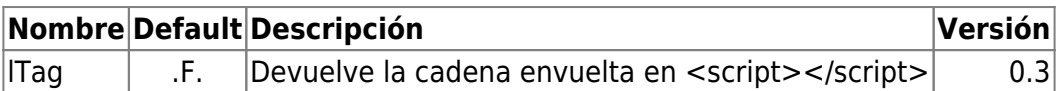

From: <https://nefele.dev/wiki/>- **Nefele Project**

Permanent link: **[https://nefele.dev/wiki/funciones/nfl\\_refreshswitch](https://nefele.dev/wiki/funciones/nfl_refreshswitch)**

Last update: **04/05/2023 19:00**

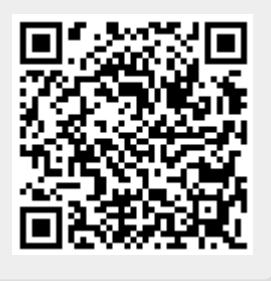